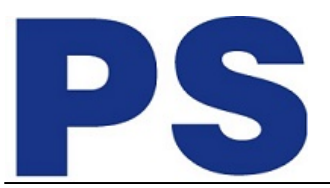

Link do produktu:<https://sklep.ps.com.pl/uniwersalna-stacja-dokujaca-ud22-p-259156.html>

# Uniwersalna stacja dokująca UD22

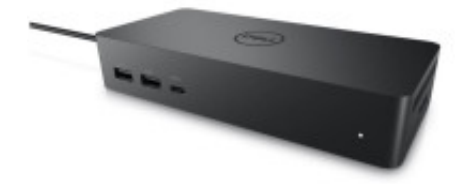

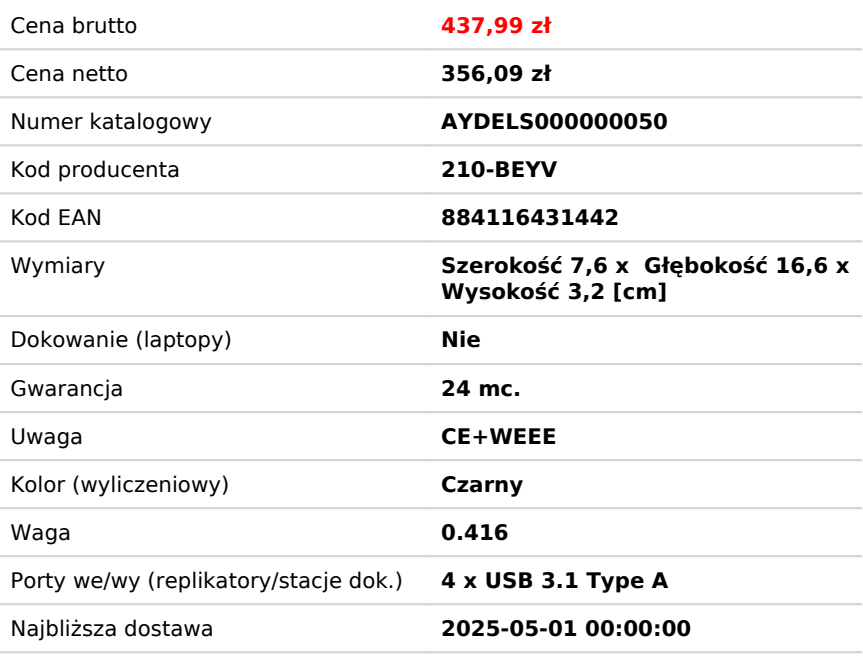

# Opis produktu

#### **Uniwersalna stacja dokująca Dell UD22**

Poznaj najlepszą uniwersalną stację dokującą, wyposażoną w 10 portów, dla każdego notebooka USB-C. Wysoka moc zapewnia szybkie ładowanie dzięki zasilaniu do 96 W dowolnego notebooka ze złączem USB-C.

#### **Uniwersalność**

Połącz się z dowolnym notebookiem USB-C, niezależnie od producenta, i uruchom dowolny system operacyjny.

#### **Obsługa wielu monitorów**

Wzbogać swoje przestrzenie coworkingowe dzięki spójnej obsłudze wyświetlania w różnych systemach.

#### **Ulepszona obsługa wyświetlaczy**

Zmaksymalizuj produktywność dzięki dużej liczbie wyświetlaczy obsługiwanych przez uniwersalną stację dokującą , umożliwiając podłączenie do czterech monitorów 4K za pośrednictwem sterowników DisplayLink.

#### **Wiele portów**

Dzięki największej liczbie portów w uniwersalnej stacji dokującej stwórz wydajną stację roboczą o zwiększonej elastyczności.

#### **Szybsze i łatwiejsze wdrożenie**

Podłącz laptopa i szybko rozpocznij pracę, nawet jeśli sterownik DisplayLink nie jest zainstalowany, dzięki dodatkowej obsłudze trybu DP Alt.

#### **Wygoda obsługi**

Zwiększ możliwości współdzielonej przestrzeni roboczej dzięki funkcji udostępniania układu DisplayLink, która umożliwia

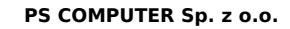

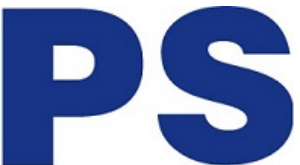

automatyczne skonfigurowanie wstępnie skonfigurowanego układu wyświetlania dla użytkowników.

#### **Rozszerzona gwarancja**

Stacje dokujące firmy Dell mają teraz własne znaczniki serwisowe, a także opcję gwarancji na okres od 3 do 5 lat, która zapewnia najlepszą możliwą pomoc techniczną, zarządzanie i możliwość aktualizacji.

#### **Widok z przodu**

- 1. USB-A 3.2 Gen 2
- 2. USB-A 3.2 Gen 2 z funkcją PowerShare
- 3. USB-C 3.2 Gen 2 z funkcją PowerShare

#### **Widok z tyłu**

- 4. Wejście zasilania
- 5. HDMI 2.0
- 6. DisplayPort 1.2 (2)
- 7. Gigabit Ethernet RJ45
- 8. USB-A 3.2 Gen 2 (2)

9. USB 3.2 Gen2 Type-C z trybem alternatywnym DisplayPort 1.4

#### **Kompletna obsługa stacji dokującej, bez kłopotów**

Wybierając usługę Premium Support dla stacji dokujących, otrzymujesz całodobową pomoc techniczną w zakresie konfiguracji, współdziałania i oprogramowania. W razie potrzeby można wymienić stacie dokująca Advanced Exchange Service następnego dnia roboczego .

#### **Zaawansowana usługa wymiany**

Stacja dokująca jest objęta 3-letnią zaawansowaną usługą wymiany, więc jeśli wymiana okaże się konieczna, zostanie wysłana do Ciebie następnego dnia roboczego w ramach 3-letniej ograniczonej gwarancji na sprzęt.

#### **Wideo**

Maksymalna rozdzielczość 5K - 60 Hz

#### **Sieć**

Gigabit Ethernet

#### **Rozszerzenie / Łączność**

#### **Interfejsy**

2 x wyświetlacz / wideo - DisplayPort - 20 pin DisplayPort (1.4)

1 x wyświetlacz / wideo - HDMI

- 1 port USB-C 3.2 Gen 2/DisplayPort
- 1 x USB 3.2 Gen 2 z funkcją PowerShare
- 3 porty USB 3.2 Gen 2
- 1 port USB-C 3.2 drugiej generacji

1 x sieć

## **Kable w zestawie**

 $\cdot$  1 x kabel USB-C - 0.8 m

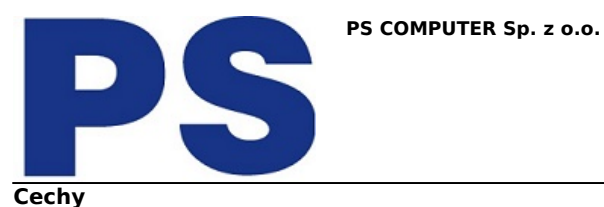

Gniazdo blokady bezpieczeństwa (kabel blokady sprzedawany osobno), wybudzanie w sieci LAN, 3 wskaźniki LED, przekazywanie adresu MAC, bezprzewodowe vPro, zasilanie 96 W, High Bit Rate 3 (HBR3), High Bit Rate 2 (HBR2), Kernel Direct Memory Ochrona dostępu (DMA). Gniazdo zabezpieczenia Kensington nano / Gniazdo zabezpieczenia Kensington

Zasilacz 130 W

### **Wymagany system operacyjny**

Windows 10, Windows 11, Ubuntu 20.04 lub nowszy, Apple macOS 12.21 lub nowszy, Google Chrome OS 100 lub nowszy

**Usługi wiązane:** 3-letnia zaawansowana usługa wymiany i ograniczona gwarancja na sprzęt